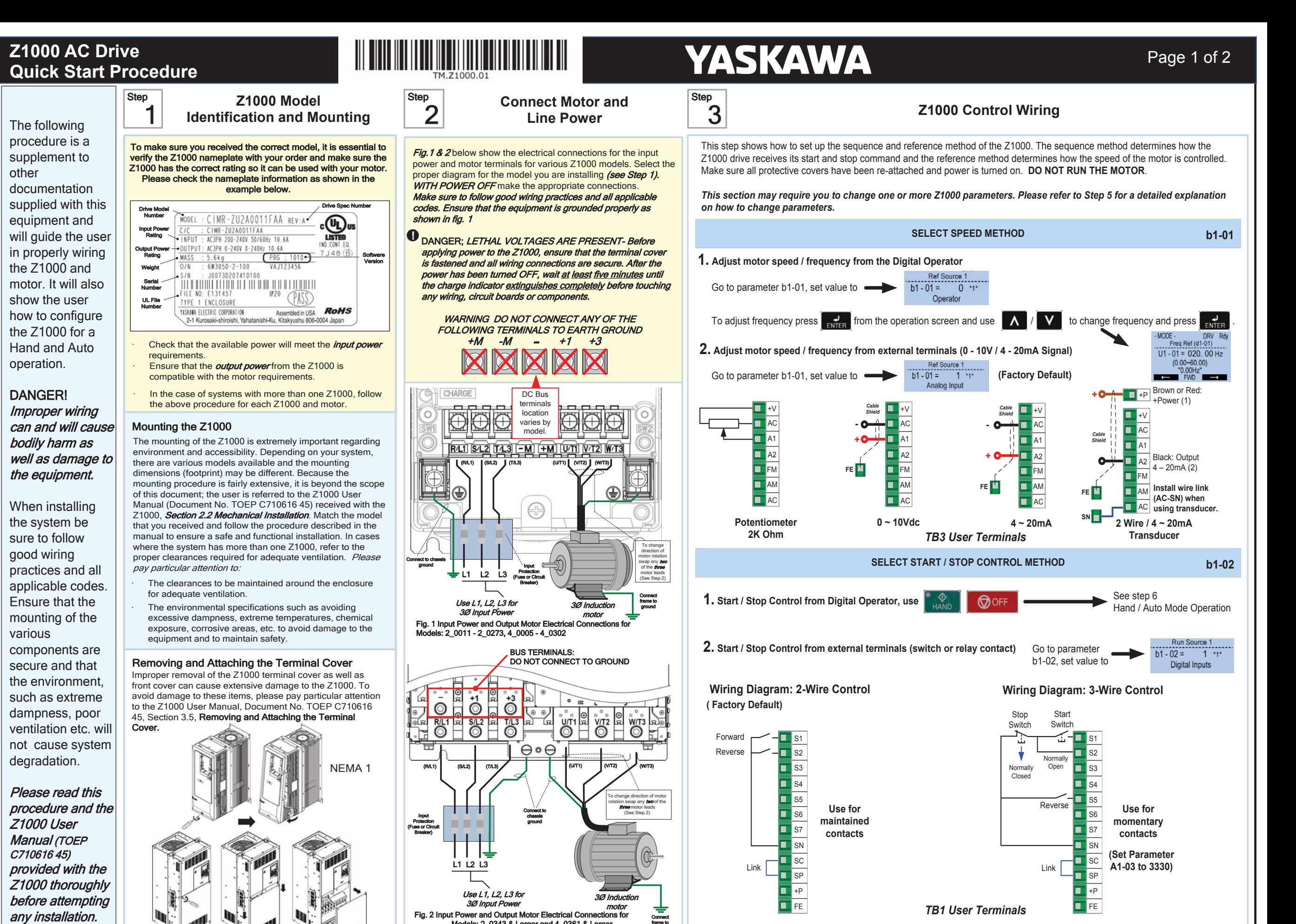

ground

Models: 2\_0343 & Larger and 4\_0361 & Larger

*NOTE: It is beyond the scope of this document to program the Z1000 drive for network communication control. Please refer* **to the Z1000 Technical Manual, (Document No. SIEP C710616 45)** *for this selection.* 

For best performance, the drive input supply voltage must be at least equal to or greater than the motor rated voltage.

Open Chassis

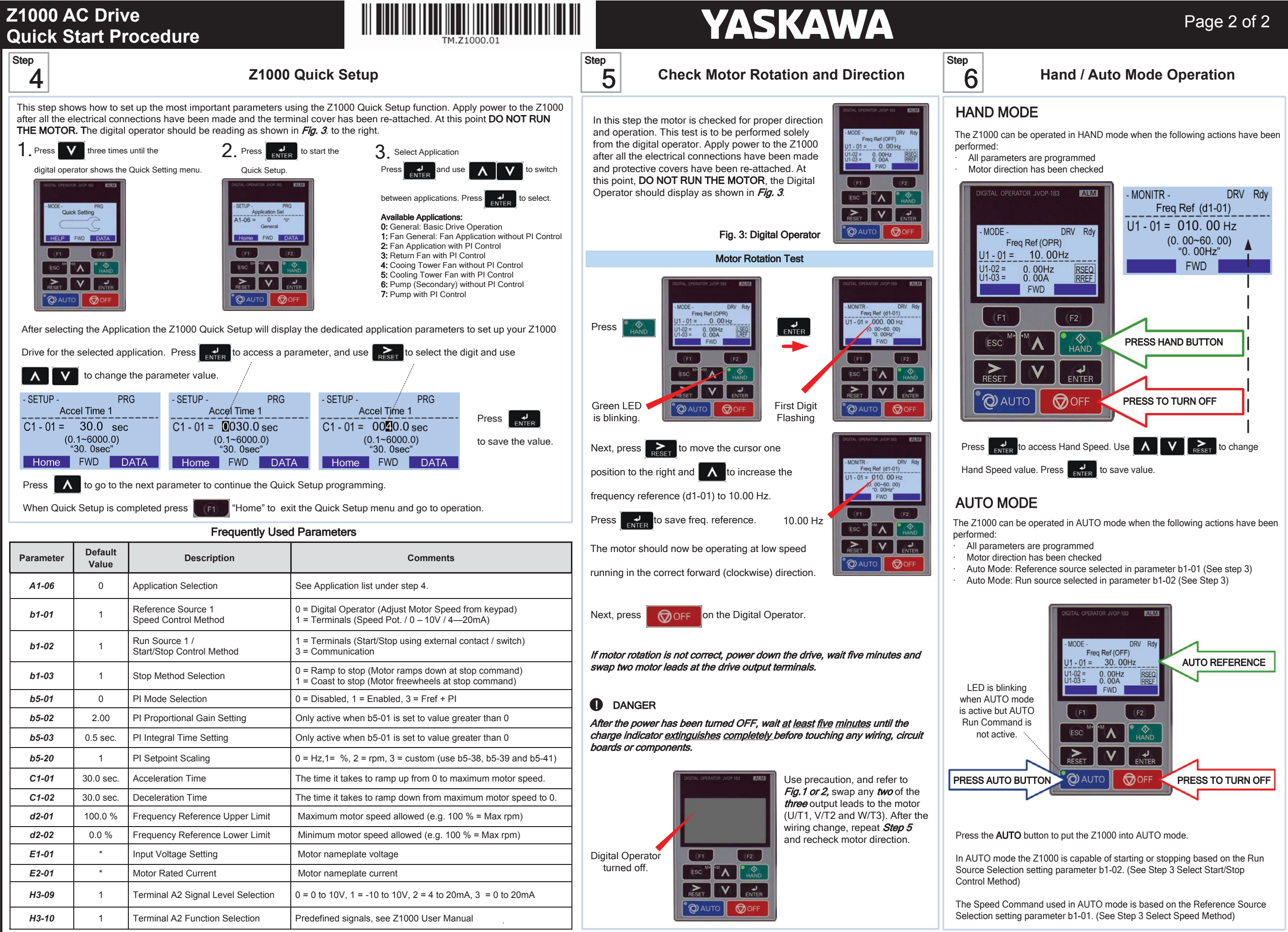

YAI Document Number: TM.Z1000.01 06/21/2021 © 2012-2021 Yaskawa America, Inc. - (800) YASKAWA (927-5292) Fax (847) 887-7310 DrivesHelpDesk@yaskawa.com www.yaskawa.com